## **Photoshop 2022 (Version 23.1.1) With Registration Code Free Download [Win/Mac] [2022-Latest]**

# [Download](http://findinform.com/?ponies=pods&linkdomain=reynolds/ZG93bmxvYWR8Wmo2TkdzMWJYeDhNVFkxTmpZd05ESTNOSHg4TWpVM05IeDhLRTBwSUhKbFlXUXRZbXh2WnlCYlJtRnpkQ0JIUlU1ZA/UGhvdG9zaG9wIDIwMjIgKFZlcnNpb24gMjMuMS4xKQUGh.scarlett.)

### **Photoshop 2022 (Version 23.1.1) Activation Code With Keygen Download [Mac/Win] [Updated-2022]**

Shooting subjects The first step in taking a photo is to choose a scene that you want to record. You may have heard people refer to this as a photo shoot. The term, however, implies that you're actually the one doing the shooting. Even if you aren't the photographer, sometimes you may want to pretend that you are. Shooting something gives you a sense of control over the final image. Photo booth pictures are often created using a stationary position and automatic settings. Because of this, the picture usually lacks context. Shooting something, especially using a tripod and an appropriate zoom, lets you control the final image. You should try to make a photo as natural as possible because you usually have to spend much longer in postproduction than you did during the actual photo shoot. You may find it easiest to shoot your subject by composing a low-angle shot and then changing the camera to use a higher-angle, or normal, perspective. You can use different angles to get different looks. Never leave your camera unattended. Even a momentary

#### **Photoshop 2022 (Version 23.1.1)**

Adobe Photoshop Elements is much less expensive than Photoshop. In fact, you can buy the Standard version for as little as \$15! On this website, you'll find all the info you need to get Photoshop Elements, including: What can I use it for? The reason I love Photoshop Elements is that it doesn't limit you to certain types of images. The programs can do all the edits needed for most photographers, graphic designers, web designers, emojis creators, or anything else that you may come across in Photoshop. For example, if you use Photoshop Elements to edit and create personal pics, then you can use it for business. You can even do effects like color correction, enhance color, etc. for other members of your team. You can use it for web development. Using the powerful Photoshop Elements for web design is easy. Photoshop Elements has the ability to create, edit, and optimize nearly any web image or animation. Finally, you can use the program to edit pictures and make memes. While Photoshop is the Photoshop that you may have seen in your friends' posts and Facebook profiles, Photoshop Elements is a powerful, easy-to-use program that is perfect for digital photographers, graphic designers, and the new generation of social media and business. I'm not a Photoshop user? No Problem! Many of the free tutorials on this site were created for Photoshop users. If you just want to use Photoshop Elements, I created a tutorial specifically for you! If you are an experienced user of Photoshop Elements, you may be familiar with the main Elements Editor. That's the tool that you'll use to edit images, create icons, make cartoons, etc. If you are new to the program, no worries. All of the tutorials I've created for Photoshop Elements are also 100% compatible with the program's New Elements Editor. That means even if you've never used Elements in the past, you can still benefit from the tutorials. If you find it a bit confusing to use the new Elements Editor, you can start using the old elements editor to create images and animations. Once you're comfortable with the old elements editor, you can switch to the new one to edit images. You don't need Adobe Photoshop to use Photoshop Elements. If you have Photoshop, you can edit images and create logos for your friends and family members using the program. The problem with Photoshop is that a681f4349e

#### **Photoshop 2022 (Version 23.1.1) Torrent (Activation Code) 2022**

Q: .Net c# concatenate parameters I am creating a method that is able to create a string with the parameters that are concatenated. I have the below code that works when i try to add a string with two parameters, but it dont seem to work with more than 2 parameters. string concatString() { string result; foreach (ParameterInfo par in Assembly.GetExecutingAssembly().GetParameters()) { result = string.Concat(result, par.Name, "="); if (par.ParameterType.IsByRef) { result = string.Concat(result, par.Name, "@"); } } return result; } I am calling the below: string concatString = "="; string[] paramNames = { "id", "name", "pass" }; string concat = "concatString(" + string.Join(",", paramNames) + ")"; EDIT: I am using the below code aswell: string result = String.Concat(par.Name, "="); I have tried to make a method with all the "=" to all nullable but i cant seem to get it working. A: What you're seeing is because the string.Concat overload that takes a string as first parameter takes a null-terminated string array as first parameter (the one you're passing as "paramNames" if you want to consider it a string array). It could be possible to work around this, but the immediate issue is simply that the null-terminated character requires the first argument to be null-terminated. string concatString() { string result; foreach (ParameterInfo par in Assembly.GetExecutingAssembly().GetParameters()) { // next line makes result null-terminated, to prevent truncation

#### **What's New In?**

There's a reason why penguins are the most adorable creatures on the planet. Penguins are adorably charming, they are always confident, and they have such an incredibly cute quack. But there is more to their cuteness than meets the eye. Penguins can learn a lot about the world from observation alone and they have a surprisingly sophisticated behaviour that's right in line with that of some other animals. Many animals have sophisticated behaviours, but these lessons are well hidden and you would probably never think to look for them. Penguins have all this behaviour in plain view and it's important to know how they do it. This infographic brings together all the things penguins are doing with the theory behind each one. This infographic was created by Animalyze on behalf of the Penguin Society. For more information on the (affectionate) fight between the society and the BBC over the confusion over their title, please see the article What is the Penguin Society? Infographic design credit: A. Novus Key: HWPA = Head Wagging Pulse Amplitude (the distance between head and body in the same direction as the body) HWPD = Head Wagging Pulse Damping  $B1$  = the speed of head rotation  $B2$  = the speed of body rotation  $C1$  = the degree to which the penguin can orient its body to watch the signal in the water  $C2$  = the degree to which the penguin can orient its body to watch the signal in the water  $D1$  = the strength of the signal V = the size of a space ahead of the sound TC = The time to the next conspecific of similar size Adequate VHF range = ability to use visual cues to determine that the vocalizing conspecific is nearby, communicating with that conspecific Hw-p-a = amplitude of head wagging Hw-p-d = damping factor of head wagging  $B1$  = the speed of head rotation  $B2$  = the speed of body rotation C1 = the degree to which the penguin can orient its body to watch the signal in the water C2 = the

degree to which the penguin can orient its body to watch the signal in the water  $D1$  = the strength of the signal V = the size of

#### **System Requirements:**

3.5GHz CPU 4GB RAM Graphics card capable of 1080p 20GB hard drive space Internet connection DirectX 9.0c Media Edition For more info on the components that are needed, check out the "System Requirements" section of our website: www.minwomatt.com/system-requirements/ \*\*SPECIAL NOTE: MAKE SURE YOU HAVE THE LATEST VIRUS PREVENTION SOFTWARE BEFORE PLAYING THIS GAME. \*\* Special thanks to the team at

Related links:

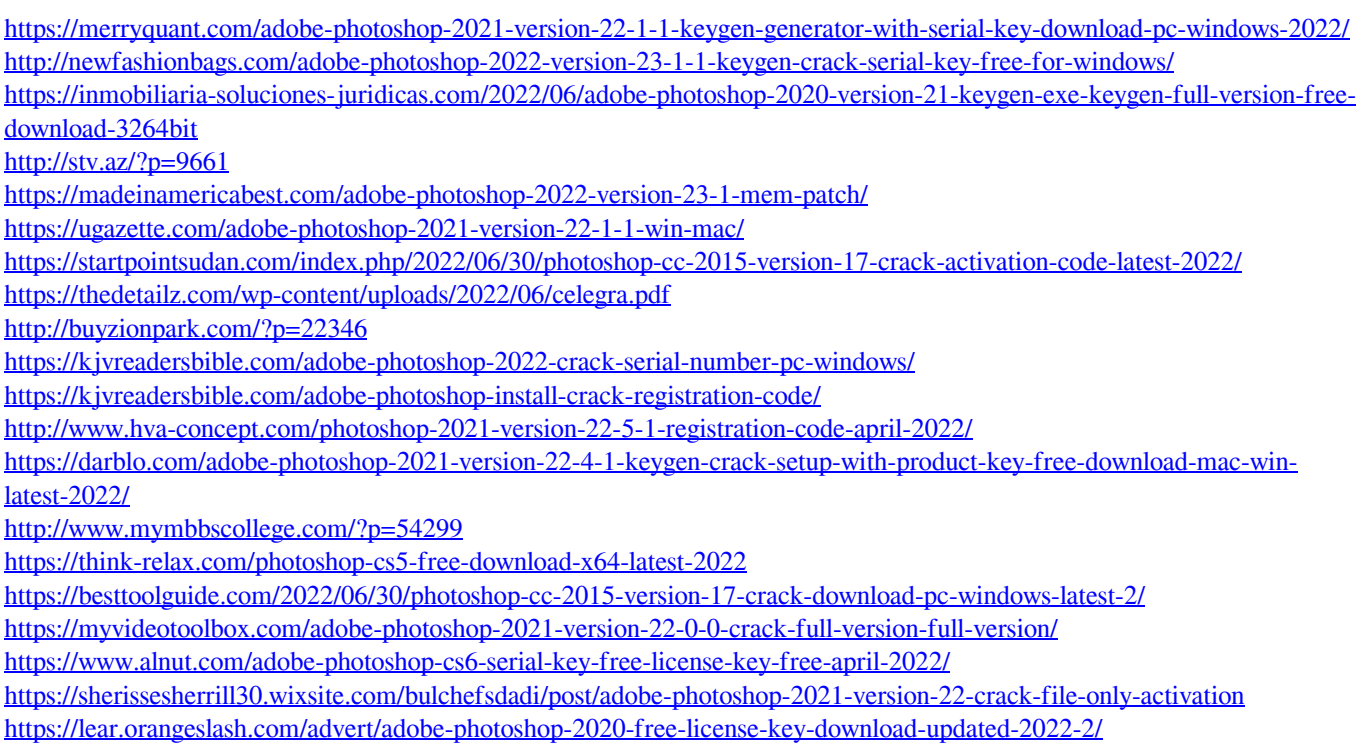